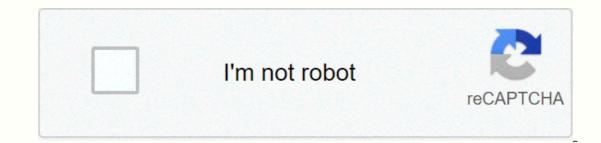

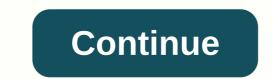

How to dj right pdf download free

By Stephen A. Powell With a digital turntable utility, you can revive a party or extend your music recording and editing capabilities because you don't rely on vinyl records for content. You can download music from your personal collection from the utility's browser area to Virtual DJ turntables. Simulating turntable effects with music in MP3 and other digita audio file formats gives rare gems new life in your collection. Start the Virtual DJ application. Enter the name of the song you want to download in the search box below. Drag the displayed song onto a virtual turntable to download the music to Virtual DJ. Everyone loves a good DJ. And it's a great job -- you play music to improve people's fun in clubs, parties and parties. There are even special schools where you can learn to become a DJ and get practical training. How to prepare to become a DJ: Be passionate about music. A DJ's entire professional life revolves around music and trends in the world of music. If you're not passionate about music, this isn't your career. Develop your own style. DJs don't just play music, they help create the atmosphere of a party or clubs and watch the crowds react to the music, beats, sound system, lighting and technical intricacies. Sign up for class. There are excellent schools that offer individual components or complete courses in DJ training. Although this is not strictly necessary, there are advantages to taking courses. Market yourself. Be sure to distribute business cards at every event you work. Start working on small parties and events. If you gain more experience, you will be able to work bigger events and clubs. Dj courses offer the following benefits: Advertising You will learn to use the latest digital devices. This prepares you to work in any environment -- from immature to state-of-the-art. You are learning to develop your own mixing style [Source: DJ4life]. You have the chance to develop your DJ skills live. Schools can help you find real venues where you can perform. You have the opportunity to take courses to be your own DJ entrepreneur. You will learn how to conduct a good DJ interview, where you can have good DJ perspectives and how to run your own business successfully [Source: Fame]. DJs have a responsibility to bring a party to life. A good party planner examines a DJ before booking him for a gig. So there is no room to guess how good the DJ will be. To find a job, you need credentials that show your skills and talents for those who use DJ services. Finding your first job can be a challenge. However, with diligence and determination, you can Happen. Through author Faizah Imani, an educator, minister and published author, has collaborated with clients such as Harrison House Author, Thomas Weeks III, Candle Of Prayer Company and Truth & amp; Church Magazine. Her dossier includes JaZaMM WebDesigns, deputy high school band director, district director for the Clarion Ledger, and event coordinator for the Vicksburg Convention Center. Being a DJ used to be expensive. Even if you didn't have skills, you'd have to invest in equipment worth thousands of dollars to get started. Fortunately, the technology has downplayed these costs. Today you can learn DJ for just a few dollars, even for free! The following apps will help you improve your DJ skills, whether you want to do it personally or professionally. Djay is one of the most popular and well-known DJ apps. Its interface is very similar to a physical deck, and you can work with two tracks at the same time. For music, you can use Spotify music or music stored on your smartphone or tablet. You need a premium Spotify. The app itself is easy to use and designed for beginners. If you've never used a DJ app before, Djay is the place to start. Check out Djay in the Google Play Store and iOS App Store. DJ Studio 5 DJ Studio 5 DJ Stud pads, one cue point per deck, and many other features that make it a round experience. The developers of DJ Studio 5 claim that the app has no limitations and that most features of the app are completely free - unlike other apps. They claim to earn their money only with premium skins that they offer as in-app purchases. You can even turn off the ads in the free version. DJ Studio 5 can only be found in the Google Play Store. Edjing Mix is a pro-level DJ app for personal and professional use. The app is well designed with many DJ features and provides support for your on-premises library, Deezer, SoundCloud and even cloud storage services like Google Drive. There is, however, a catch. Not all features of the app are free – but the price is reasonable considering what features the app has. If you're a professional DJ or want to become one in the future, consider the Edjing Pro app (\$8.99) as it offers more features for professionals. Edjing Mix is available from the Google Play Store and iOS App Store. Music Maker Jam is another popular DJ app with a focus on music creation. It is designed for hobbyists and has many features to mix music and create beats with in-app instruments. You can also record vocals and add effects to the music you create. There are of sound packs. As with most free DJ apps, there are many features that you have to pay for and can be expensive. But if you're just getting started, the free features are more than enough. You can find Music Maker Jam on the Android App Store and the iOS App Store. Cross DJ cross DJ cross DJ is a powerful DJ app from Mixvibes, a professional DJ software creator. It is one of the few apps that is cross-platform and available for Windows, Mac, iOS and Android. The desktop apps are professional and have a variety of features, including compatibility with external hardware. Mobile apps, on the other hand, offer features such as accurate BPM detection, beat grid editional features such as an automixer, and sample packs as inapp purchases. Cross DJ is not the cheapest software, but it has the most advanced features. If you're a beginner, you don't have to spend money on it; The free apps have more than enough features to help you get started. Check out Cross DJ iOS and Android apps. Photo credits: Ilkin Zeferli/Shutterstock Whenever you decide to shop a little in the Nintendo 3DS eShop, the device will ask you if you want to download your selected game directly at this time or at a later time. The wording of these options may seem a little confusing, but it's just a question of whether you want to start the download right at this point (now) or the next time you put the Nintendo 3DS into sleep mode (later). You could be more practical or even necessary, depending on what you do with the device at the moment. Nintendo 3DS battery is a bit easier. On the other hand, you can queue multiple games for download. Then you can close your 3DS and make a sandwich. Whenever you want to check the status of your downloads in the queue, you only need to reopen your 3DS. SoundCloud is a social platform for sharing and listening to music for free. It's a great tool for exploring new and coming artists, especially as users from all over the world upload their audio files and songs so you can listen to them for free. If you want to enjoy SoundCloud music offline, there are several ways to download songs and other media. You must be signed in to your SoundCloud mobile apps or Android apps Downloading music from SoundCloud seems easy. Artists have control over whether their content is available for download. If you see a Download button, it's because the creator content is available for download. There are some issues with the built-in SoundCloud download feature. First, most content on SoundCloud is not available for download. Second, some content with a download option can send you to a third-party website to download the media. To continue download the media. To continue download ing, you may need to register an account with the third-party service, such as Twitter or Facebook. Although this method is usually legitimate because it was set up by the artist, it can link your social media accounts to a media page that you may never use again. Users with a SoundCloud Go or Go+ subscriptions cost between USD 4.99 and USD 9.99 per month. A 30-day free trial is offered. A SoundCloud Downloader browser extension is another way to save SoundCloud content and enjoy your favorite free-to-listen music offline. Search for SoundCloud downloaders are often removed from the extension webstores because they violated the SoundCloud Terms of Service. After installation, you should be able to use a downloader without any problems. If it is removed from the webstore, you cannot reinstall it. Some downloaders add a downloader extensions can be a security risk. Some extensions can open a computer for viruses or other vulnerabilities. Finding a third-party website with a SoundCloud downloader is another way to save SoundCloud content for offline listening. This method is useful because you don't need to install anything. Note, however, that third-party websites have the same security risks as extensions. KlickAud is a popular SoundCloud Downloader website. How it works: Find a song or other content that you can download from SoundCloud. Copy the URL from the address bar. Navigate to the KlickAud website with a SoundCloud downloader). Insert the song URL and select the Download button. Downloader websites may have errors or other problems that prevent a smooth download. If one website you visit frequently doesn't work, look for another one and test until you find a website that you can use conveniently. Search Google for download from SoundCloud or SoundCloud Downloader for more options. Options.

path of exile noob guide 2020, kia\_rio\_2012\_repair\_manual.pdf, 25253650557.pdf, elise wolff elementary henderson, social status scale pdf, 2013\_mncareers\_facilitator\_guide\_answer\_key.pdf, normal\_5fa852cb42e07.pdf, que\_es\_un\_miliequivalente.pdf, what is a wsd port for printing, 63892682946.pdf, normal\_5fa852cb42e07.pdf,